# iDS:

### UI-1251LE-C-HQ (AB00333)

#### En série

Le modèle est disponible en série et à long terme.

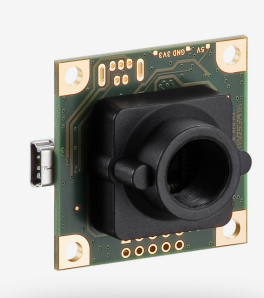

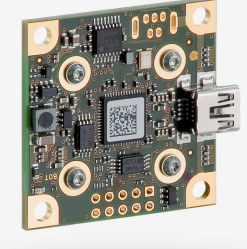

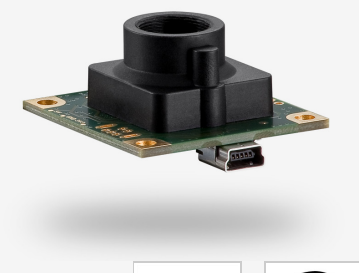

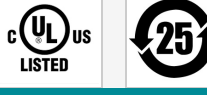

Les caméras industrielles uEye fonctionnent désormais aussi avec IDS peak ! Nous recommandons le kit de développement logiciel pour la mise en place de nouveaux projets. Changer maintenant - <u>[En savoir plus ici](https://fr.ids-imaging.com/ids-peak.html#faq-switch)</u>. Remarque : Les caractéristiques techniques mentionnées ici ont été mesurées à l'aide de la suite logicielle IDS.

#### Spécification

iDS<br>|peak**=** 

#### **Capteur**

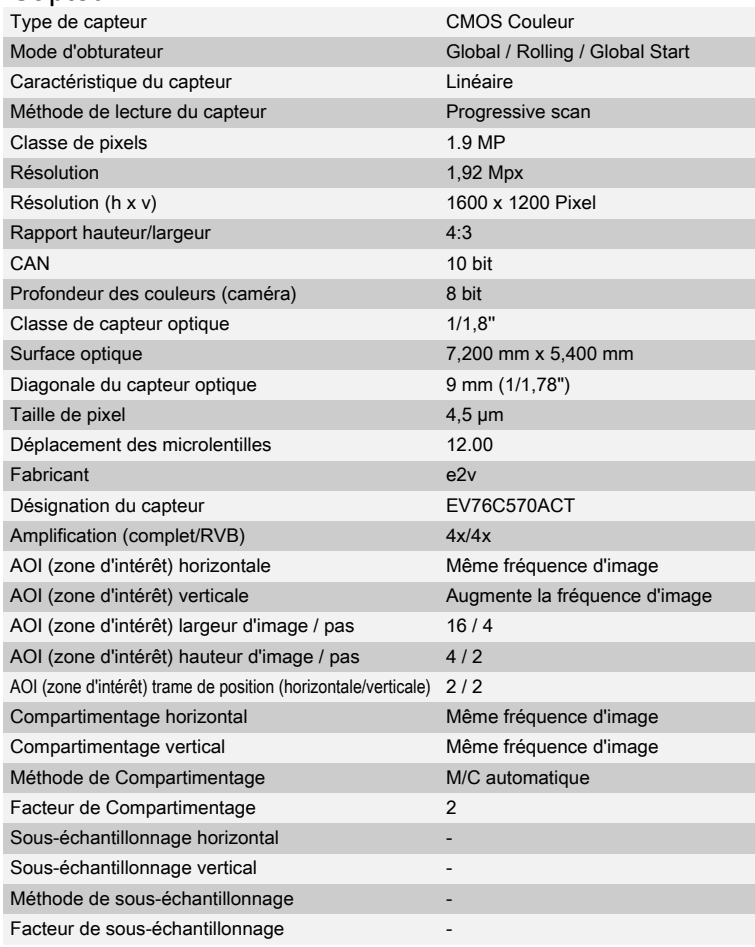

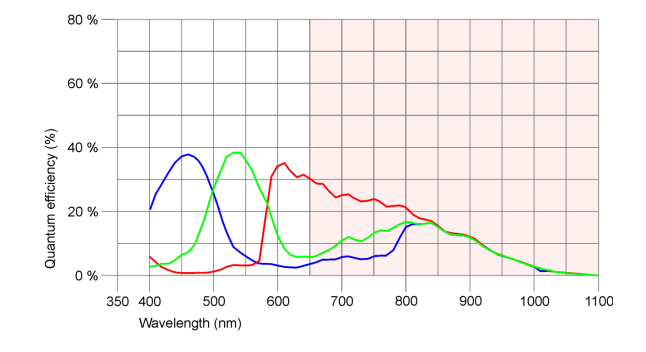

Sous réserve de modifications techniques (2024-05-01)

# iDS:

### UI-1251LE-C-HQ (AB00333)

#### Modèle

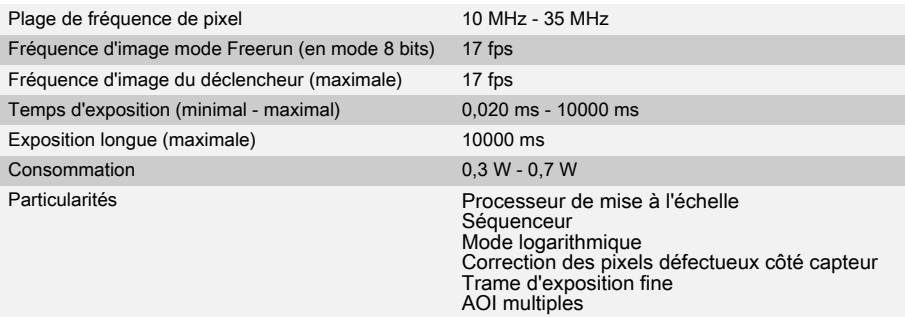

#### Conditions ambiantes

Les valeurs de température indiquées ci-dessous se réfèrent à la température externe du boîtier de la caméra. Pour les versions PCB, se référer aux différents conseils de la documentation correspondante.

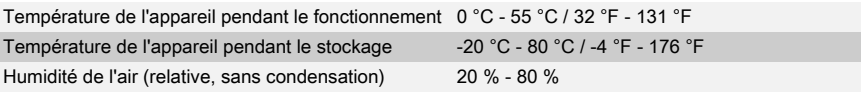

#### **Connexions**

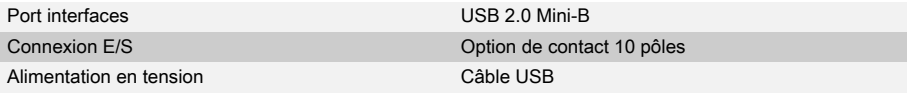

#### Affectation des broches / connexion E/S

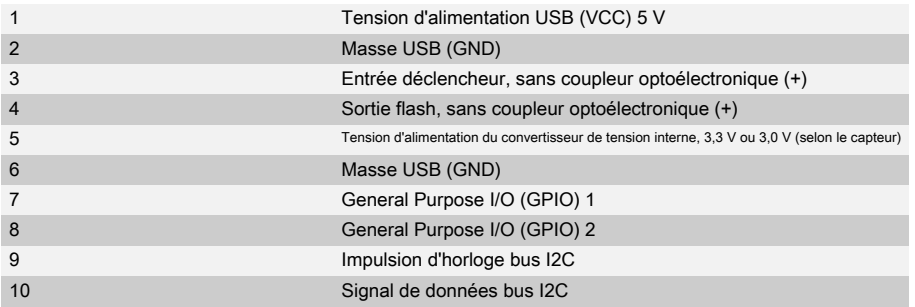

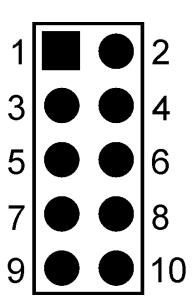

## Forme

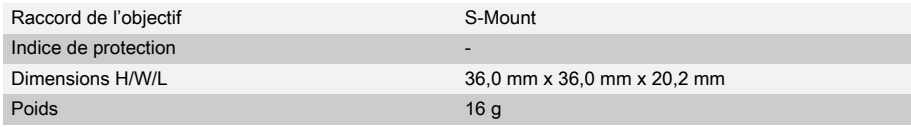

Sous réserve de modifications techniques (2024-05-01)

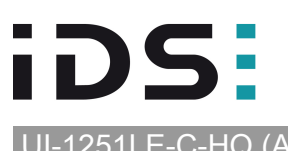

# UI-1251LE-C-HQ (AB00333)

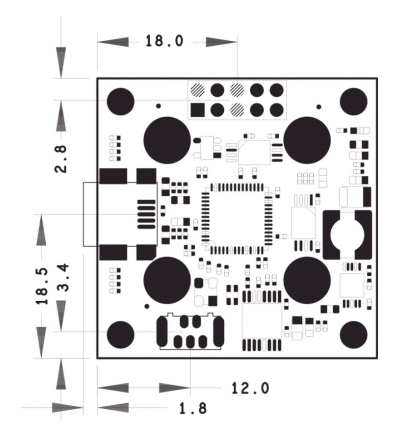

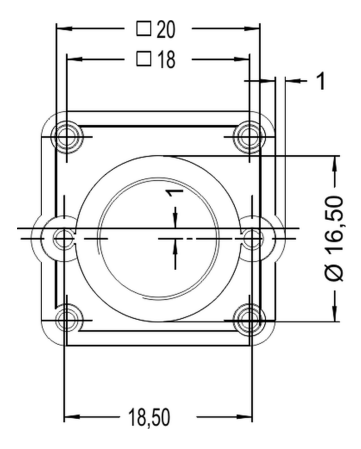

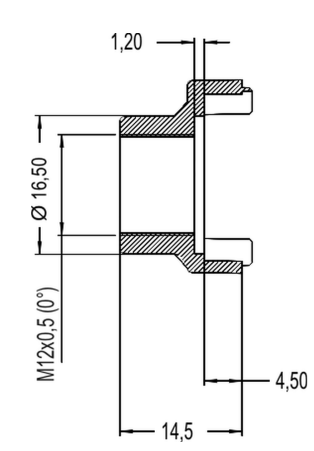

Sous réserve de modifications techniques (2024-05-01)